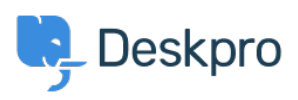

[قاعدة المعلومات](https://support.deskpro.com/ar/kb)> Deskpro Legacy > Ports required for Deskpro

Ports required for Deskpro 2018-09-26 - Robinson Anthony - [تعليقات \(٠\)](#page--1-0) - [Legacy Deskpro](https://support.deskpro.com/ar/kb/deskpro-legacy) -: For standard operation, Deskpro requires the following ports to be open on your server

Incoming: 80 HTTP / 443 HTTPS

Outgoing: 25 SMTP / 110 POP3 / 993 IMAP (these are default, consult your mail provider for .details on which ports are used and what security, if any, is applied